# Package 'coda.base'

July 18, 2022

Type Package

Title A Basic Set of Functions for Compositional Data Analysis

Version 0.5.2

Date 2022-07-06

Description A minimum set of functions to perform compositional data analysis using the log-ratio approach introduced by John Aitchison (1982) <[http:](http://www.jstor.org/stable/2345821) [//www.jstor.org/stable/2345821](http://www.jstor.org/stable/2345821)>. Main functions have been implemented in  $c++$  for better performance.

URL <https://mcomas.net/coda.base/>, <https://github.com/mcomas/coda.base>

Depends  $R$  ( $>= 3.5$ ) **Imports** Rcpp  $(>= 0.12.12)$ , stats, Matrix, jsonlite **LinkingTo** Rcpp, RcppArmadillo  $(>= 0.11.2)$ License GPL Encoding UTF-8 LazyData true NeedsCompilation yes RoxygenNote 7.2.0 **Suggests** knitr, rmarkdown, test that  $(>= 2.1.0)$ , ggplot2 VignetteBuilder knitr Author Marc Comas-Cufí [aut, cre] (<<https://orcid.org/0000-0001-9759-0622>>) Maintainer Marc Comas-Cufí <mcomas@imae.udg.edu> Repository CRAN

Date/Publication 2022-07-18 09:30:02 UTC

# R topics documented:

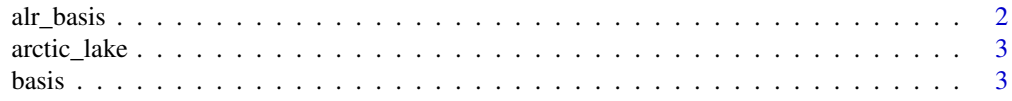

<span id="page-1-0"></span>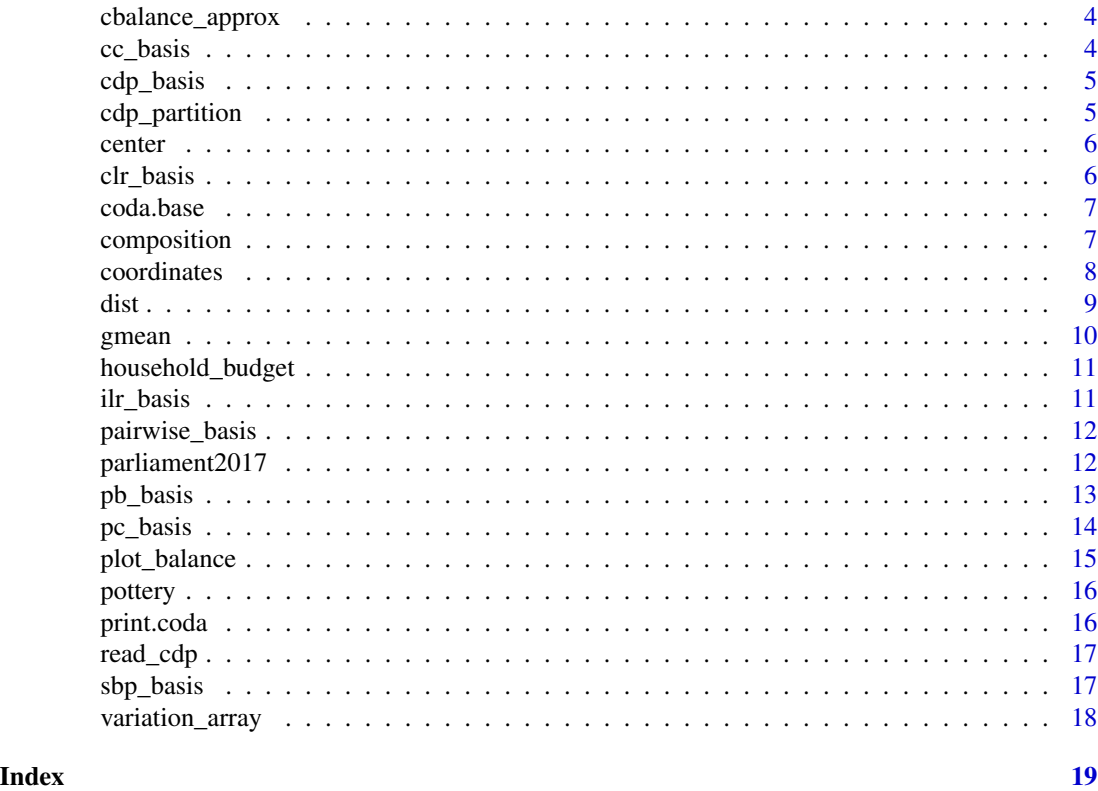

alr\_basis *Additive log-ratio basis*

# Description

Compute the transformation matrix to express a composition using the oblique additive log-ratio coordinates.

# Usage

```
alr_basis(dim, denominator = dim, numerator = which(denominator != 1:dim))
```
# Arguments

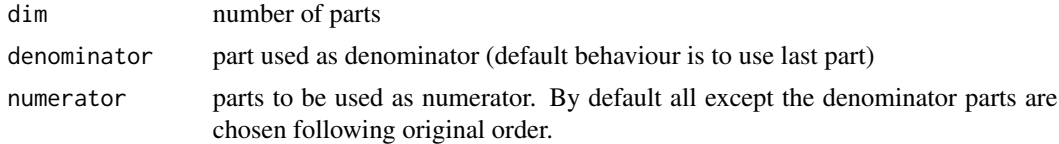

## Value

# <span id="page-2-0"></span>arctic\_lake 3

## References

Aitchison, J. (1986) *The Statistical Analysis of Compositional Data*. Monographs on Statistics and Applied Probability. Chapman & Hall Ltd., London (UK). 416p.

# Examples

```
alr_basis(5)
# Third part is used as denominator
alr_basis(5, 3)
# Third part is used as denominator, and
# other parts are rearranged
alr_basis(5, 3, c(1,5,2,4))
```
arctic\_lake *Arctic lake sediments at different depths*

# Description

The arctic lake data set records the [sand, silt, clay] compositions of 39 sediment

### Usage

arctic\_lake

## Format

An object of class data. frame with 39 rows and 5 columns.

basis *Coordinates basis*

#### Description

Obtain coordinates basis

#### Usage

basis(H)

# Arguments

H coordinates for which basis should be shown

#### Value

basis used to create coordinates H

<span id="page-3-0"></span>

Balance generated from the first canonical correlation component

# Usage

cbalance\_approx(Y, X)

# Arguments

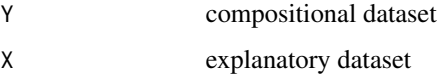

# Value

matrix

cc\_basis *Isometric log-ratio basis based on canonical correlations*

# Description

Isometric log-ratio basis based on canonical correlations

#### Usage

cc\_basis(Y, X)

# Arguments

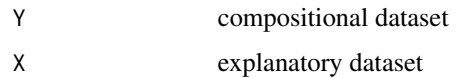

# Value

<span id="page-4-0"></span>

The function return default balances used in CoDaPack software.

# Usage

cdp\_basis(dim)

# Arguments

dim dimension to build the ILR basis based on balanced balances

# Value

matrix

cdp\_partition *CoDaPack's default binary partition*

#### Description

Compute the default binary partition used in CoDaPack's software

# Usage

cdp\_partition(ncomp)

#### Arguments

ncomp number of parts

# Value

matrix

# Examples

cdp\_partition(4)

<span id="page-5-2"></span><span id="page-5-0"></span>

Generic function to calculate the center of a compositional dataset

#### Usage

center(X, zero.rm = FALSE, na.rm = FALSE)

#### Arguments

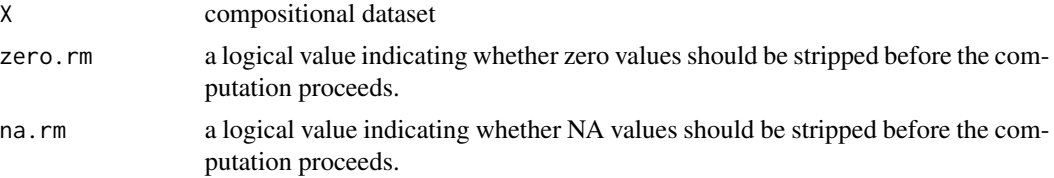

# Examples

```
X = matrix(exp(rnorm(5*100)), nrow=100, ncol=5)g = rep(c('a', 'b', 'c', 'd'), 25)center(X)
(by_g \leftarrow by(X, g, center))center(t(simplify2array(by_g)))
```
<span id="page-5-1"></span>clr\_basis *Centered log-ratio basis*

# Description

Compute the transformation matrix to express a composition using the linearly dependant centered log-ratio coordinates.

#### Usage

clr\_basis(dim)

# Arguments

dim number of parts

## Value

#### <span id="page-6-0"></span>coda.base 7

#### References

Aitchison, J. (1986) *The Statistical Analysis of Compositional Data*. Monographs on Statistics and Applied Probability. Chapman & Hall Ltd., London (UK). 416p.

#### Examples

```
(B \leftarrow clr\_basis(5))# CLR coordinates are linearly dependant coordinates.
(clr\_coordinates \leftarrow coordinates(c(1,2,3,4,5), B))# The sum of all coordinates equal to zero
sum(clr_coordinates) < 1e-15
```
coda.base *coda.base*

#### Description

A minimum set of functions to perform compositional data analysis using the log-ratio approach introduced by John Aitchison (1982) <http://www.jstor.org/stable/2345821>. Main functions have been implemented in c++ for better performance.

#### Author(s)

Marc Comas-Cufí

<span id="page-6-1"></span>composition *Get composition from coordinates w.r.t. an specific basis*

### Description

Calculate a composition from coordinates with respect a given basis

#### Usage

```
composition(H, basis = NULL)
```

```
comp(H, basis = NULL)
```
#### Arguments

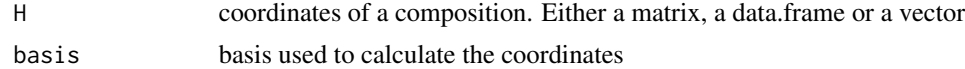

#### Value

coordinates with respect the given basis

# <span id="page-7-0"></span>See Also

See functions [ilr\\_basis](#page-10-1), [alr\\_basis](#page-1-1), [clr\\_basis](#page-5-1), [sbp\\_basis](#page-16-1) to define different compositional basis. See function [coordinates](#page-7-1) to obtain details on how to calculate coordinates of a given composition.

<span id="page-7-1"></span>coordinates *Get coordinates from compositions w.r.t. an specific basis*

#### Description

Calculate the coordinates of a composition with respect a given basis

#### Usage

```
coordinates(X, basis = "ilr", basis_return = TRUE)
```

```
coord(..., basis = "ilr")
```
#### Arguments

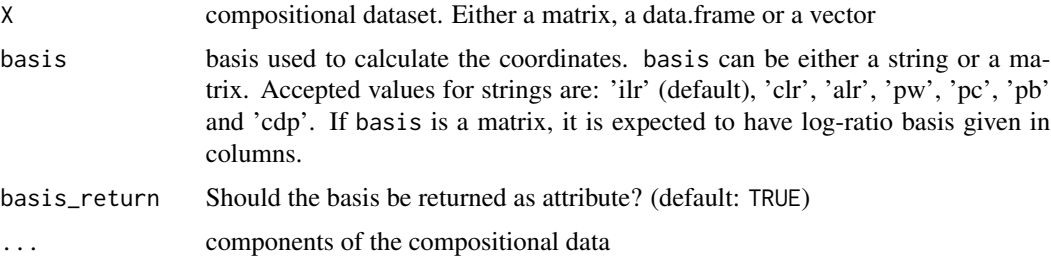

#### Details

coordinates function calculates the coordinates of a compositiona w.r.t. a given basis. 'basis' parameter is used to set the basis, it can be either a matrix defining the log-contrasts in columns or a string defining some well-known log-contrast: 'alr' 'clr', 'ilr', 'pw', 'pc', 'pb' and 'cdp', for the additive log-ratio, centered log-ratio, isometric log-ratio, pairwise log-ratio, clr principal components, clr principal balances or default's CoDaPack balances respectively.

#### Value

Coordinates of composition X with respect the given basis.

#### See Also

See functions [ilr\\_basis](#page-10-1), [alr\\_basis](#page-1-1), [clr\\_basis](#page-5-1), [sbp\\_basis](#page-16-1) to define different compositional basis. See function [composition](#page-6-1) to obtain details on how to calculate a compositions from given coordinates.

<span id="page-8-0"></span>dist **9** 

# Examples

```
coordinates(c(1,2,3,4,5))
h = coordinates(c(1, 2, 3, 4, 5))basis(h)
# basis is shown if 'coda.base.basis' option is set to TRUE
options('coda.base.basis' = TRUE)
coordinates(c(1,2,3,4,5))
# Default transformation can improve performance.
N = 100
K = 1000
X = matrix(exp(rnorm(N*K)), nrow=N, ncol=K)system.time(coordinates(X, alr_basis(K)))
system.time(coordinates(X, 'alr'))
```
<span id="page-8-1"></span>dist *Distance Matrix Computation (including Aitchison distance)*

#### Description

This function overwrites [dist](#page-8-1) function to contain Aitchison distance between compositions.

#### Usage

```
dist(x, method = "euclidean", ...)
```
#### Arguments

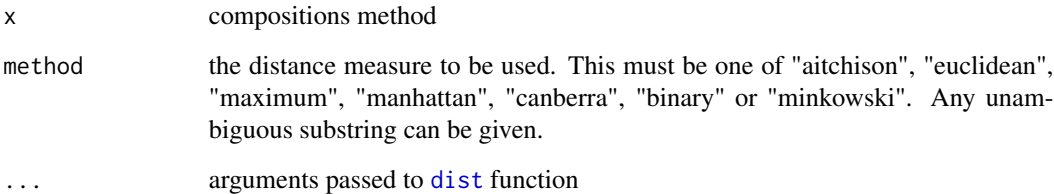

# Value

dist returns an object of class "dist".

# See Also

See functions [dist](#page-8-1).

# Examples

```
X = \exp(\text{matrix}(rnorm(10*50), ncol=50, nrow=10))(d \leq dist(X, method = 'aitchison'))plot(hclust(d))
# In contrast to Euclidean distance
dist(rbind(c(1,1,1), c(100, 100, 100)), method = 'euc') # method = 'euclidean'
# using Aitchison distance, only relative information is of importance
dist(rbind(c(1,1,1), c(100, 100, 100)), method = 'ait') # method = 'aitchison'
```
# gmean *Geometric Mean*

# Description

Generic function for the (trimmed) geometric mean.

#### Usage

 $g$ mean(x, zero.rm = FALSE, trim = 0, na.rm = FALSE)

# Arguments

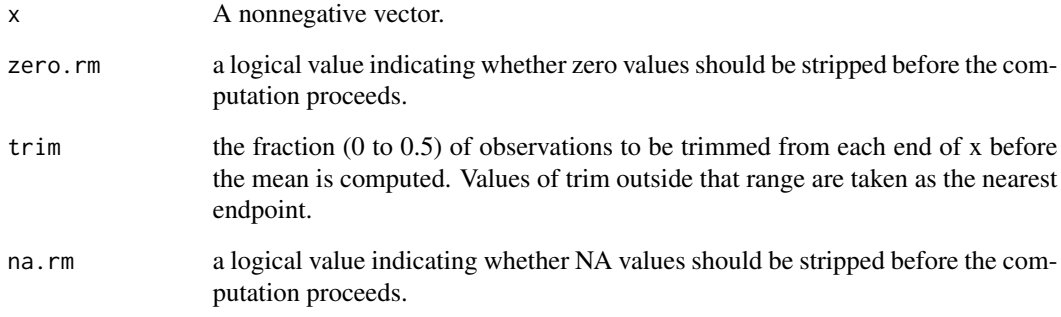

# See Also

[center](#page-5-2)

<span id="page-9-0"></span>

<span id="page-10-0"></span>household\_budget *Household budget patterns*

# Description

In a sample survey of single persons living alone in rented accommodation, twenty men and twenty women were randomly selected and asked to record over a period of one month their expenditures on the following four mutually exclusive and exhaustive commodity groups: \* Hous: Housing, including fuel and light. \* Food: Foodstuffs, including alcohol and tobacco. \* Serv: Services, including transport and vehicles. \* Other: Other goods, including clothing, footwear and durable goods.

#### Usage

household\_budget

#### Format

An object of class data. frame with 40 rows and 6 columns.

<span id="page-10-1"></span>ilr\_basis *Isometric log-ratio basis for log-transformed compositions.*

#### Description

By default the basis of the clr-given by Egozcue et al., 2013 Build an isometric log-ratio basis for a composition with k+1 parts

$$
h_i = \sqrt{\frac{i}{i+1}} \log \frac{\sqrt[i]{\prod_{j=1}^{i} x_j}}{x_{i+1}}
$$

for  $i \in 1 \ldots k$ .

#### Usage

ilr\_basis(dim, type = "default")

#### Arguments

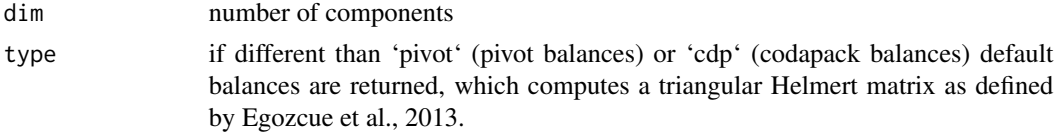

## Details

Modifying parameter type (pivot or cdp) other ilr basis can be generated

#### <span id="page-11-0"></span>Value

matrix

# References

Egozcue, J.J., Pawlowsky-Glahn, V., Mateu-Figueras, G. and Barceló-Vidal C. (2003). *Isometric logratio transformations for compositional data analysis*. Mathematical Geology, 35(3) 279-300

#### Examples

ilr\_basis(5)

pairwise\_basis *Pairwise log-ratio generator system*

#### Description

The function returns all combinations of pairs of log-ratios.

#### Usage

```
pairwise_basis(dim)
```
#### Arguments

dim dimension to build the pairwise log-ratio generator system

#### Value

matrix

parliament2017 *Results of catalan parliament elections in 2017 by regions.*

# Description

Results of catalan parliament elections in 2017 by regions.

#### Usage

parliament2017

#### <span id="page-12-0"></span> $pb$ \_basis  $13$

## Format

A data frame with 42 rows and 9 variables:

com Region

cs Votes to Ciutadans party

jxcat Votes to Junts per Catalunya party

erc Votes to Esquerra republicana de Catalunya party

psc Votes to Partit socialista de Catalunya party

catsp Votes to Catalunya si que es pot party

cup Votes to Candidatura d'unitat popular party

pp Votes to Partit popular party

other Votes to other parties

#### Source

<https://www.idescat.cat/tema/elecc>

pb\_basis *Isometric log-ratio basis based on Principal Balances.*

#### Description

Exact method to calculate the principal balances of a compositional dataset. Different methods to approximate the principal balances of a compositional dataset are also included.

#### Usage

```
pb_basis(
  X,
 method,
 constrained.complete_up = FALSE,
 cluster.method = "ward.D2",
  ordering = TRUE,
  ...
)
```
#### Arguments

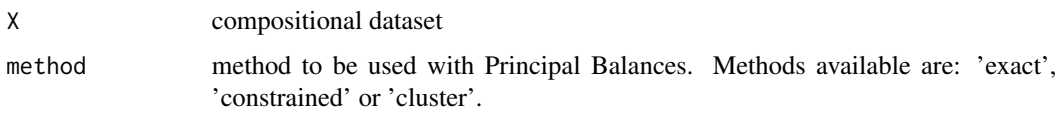

<span id="page-13-0"></span>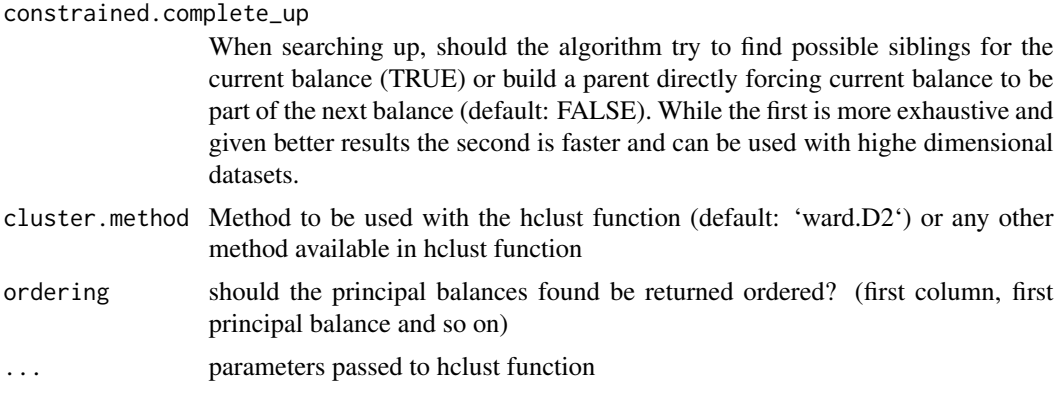

#### Value

matrix

#### References

Martín-Fernández, J.A., Pawlowsky-Glahn, V., Egozcue, J.J., Tolosana-Delgado R. (2018). Advances in Principal Balances for Compositional Data. *Mathematical Geosciencies*, 50, 273-298.

#### Examples

```
set.seed(1)
X = matrix(exp(rnorm(5*100)), nrow=100, ncol=5)# Optimal variance obtained with Principal components
(v1 <- apply(coordinates(X, 'pc'), 2, var))
# Optimal variance obtained with Principal balances
(v2 <- apply(coordinates(X,pb_basis(X, method='exact')), 2, var))
# Solution obtained using constrained method
(v3 <- apply(coordinates(X,pb_basis(X, method='constrained')), 2, var))
# Solution obtained using Ward method
(v4 <- apply(coordinates(X,pb_basis(X, method='cluster')), 2, var))
# Plotting the variances
barplot(rbind(v1,v2,v3,v4), beside = TRUE, ylim = c(0,2),legend = c('Principal Components','PB (Exact method)',
                    'PB (Constrained)','PB (Ward approximation)'),
        names = \text{paste0('Comp.'}, 1:4), \text{args.length} = \text{list(cex = 0.8)}, \text{ylab = 'Variance')}
```
pc\_basis *Isometric log-ratio basis based on Principal Components.*

#### Description

Different approximations to approximate the principal balances of a compositional dataset.

# <span id="page-14-0"></span>plot\_balance 15

# Usage

pc\_basis(X)

# Arguments

X compositional dataset

# Value

matrix

plot\_balance *Plot a balance*

Description

Plot a balance

# Usage

plot\_balance(B, data = NULL, main = "Balance dendrogram", ...)

# Arguments

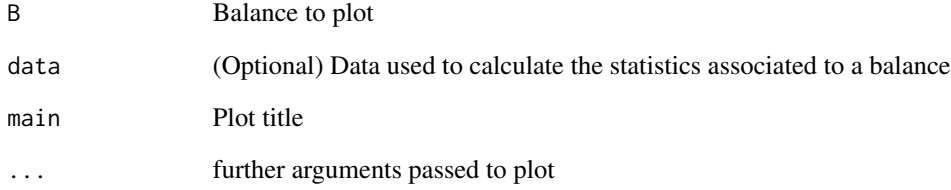

#### Value

Balance plot

<span id="page-15-0"></span>

The pottery data set consists of data pertaining to the chemical composition of 45 specimens of Romano-British pottery. The method used to generate these data is atomic absorption spectophotometry, and readings for nine oxides (Al2O3, Fe2O3, MgO, CaO, Na2O, K2O, TiO2 , MnO, BaO) are provided. These samples come from five different kiln sites.

# Usage

pottery

### Format

An object of class data.frame with 45 rows and 11 columns.

print.coda *Printing coordinates*

# Description

The function hides the basis attribute. An option is included to show such basis.

#### Usage

```
## S3 method for class 'coda'
print(x, ..., basis = getOption("code.base.basis"))
```
# Arguments

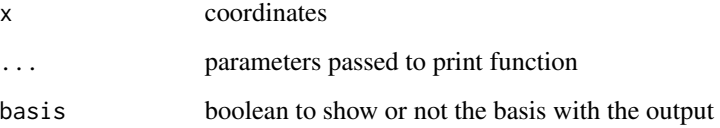

<span id="page-16-0"></span>

Import data from a codapack workspace

# Usage

read\_cdp(fname)

# Arguments

fname cdp file name

<span id="page-16-1"></span>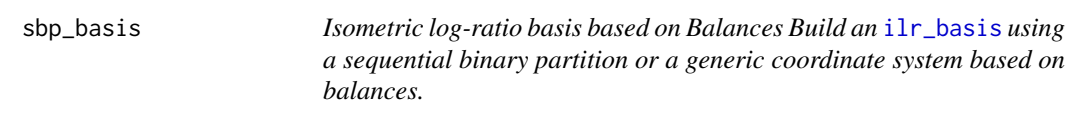

# Description

Isometric log-ratio basis based on Balances Build an [ilr\\_basis](#page-10-1) using a sequential binary partition or a generic coordinate system based on balances.

#### Usage

 $sbp\_basis(..., data = NULL, silent = F)$ 

# Arguments

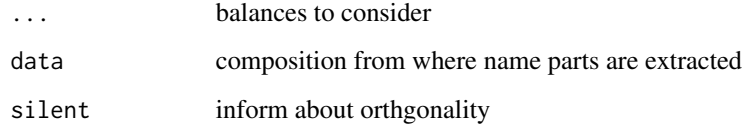

# Value

## Examples

```
X = data. frame(a=1:2, b=2:3, c=4:5, d=5:6, e=10:11, f=100:101, g=1:2)
sbp_basis(b1 = a^b+c+d+e+f+g,b2 = b \sim c + d + e + f + g,
           b3 = c \sim d + e + f + g,
           b4 = d^-e+f+g,
           b5 = e^{\alpha}f+g,
           b6 = f \sim g, data = X)
sbp\_basis(b1 = a\nb,b2 = b1<sup>~</sup>c,
          b3 = b2 - d,
          b4 = b3~e,
          b5 = b4~f,
          b6 = b5-g, data = X)
# A non-orthogonal basis can also be calculated.
sbp\_basis(b1 = a+b+c^-e+f+g,b2 = d^{\sim}a+b+c,
           b3 = d^-e+g,
           b4 = a^{\sim}e^{+b},
           b5 = b~f,
           b6 = c-g, data = X)
```
variation\_array *Variation array is returned.*

#### Description

Variation array is returned.

#### Usage

```
variation_array(X, only_variation = FALSE)
```
# Arguments

X Compositional dataset

only\_variation if TRUE only the variation matrix is calculated

#### Value

variation array matrix

# Examples

```
set.seed(1)
X = matrix(exp(rnorm(5*100)), nrow=100, ncol=5)
variation_array(X)
variation_array(X, only_variation = TRUE)
```
<span id="page-17-0"></span>

# <span id="page-18-0"></span>Index

∗ datasets arctic\_lake, [3](#page-2-0) household\_budget, [11](#page-10-0) parliament2017, [12](#page-11-0) pottery, [16](#page-15-0) alr\_basis, [2,](#page-1-0) *[8](#page-7-0)* arctic\_lake, [3](#page-2-0) basis, [3](#page-2-0) cbalance\_approx, [4](#page-3-0) cc\_basis, [4](#page-3-0) cdp\_basis, [5](#page-4-0) cdp\_partition, [5](#page-4-0) center, [6,](#page-5-0) *[10](#page-9-0)* clr\_basis, [6,](#page-5-0) *[8](#page-7-0)* coda.base, [7](#page-6-0) comp *(*composition*)*, [7](#page-6-0) composition, [7,](#page-6-0) *[8](#page-7-0)* coord *(*coordinates*)*, [8](#page-7-0) coordinates, *[8](#page-7-0)*, [8](#page-7-0) dist, *[9](#page-8-0)*, [9](#page-8-0) gmean, [10](#page-9-0) household\_budget, [11](#page-10-0) ilr\_basis, *[8](#page-7-0)*, [11,](#page-10-0) *[17](#page-16-0)* pairwise\_basis, [12](#page-11-0) parliament2017, [12](#page-11-0) pb\_basis, [13](#page-12-0) pc\_basis, [14](#page-13-0) plot\_balance, [15](#page-14-0) pottery, [16](#page-15-0) print.coda, [16](#page-15-0) read\_cdp, [17](#page-16-0) sbp\_basis, *[8](#page-7-0)*, [17](#page-16-0) variation\_array, [18](#page-17-0)